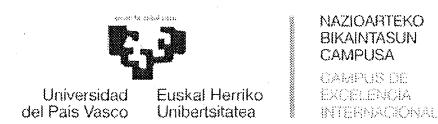

## **ACUERDO DEL TRIBUNAL ENCARGADO DEL PROCESO SELECTIVO PARA EL INGRESO COMO PERSONAL LABORAL FIJO DEL GRUPO I DE CLASIFICACIÓN, DE LA CATEGORÍA PROFESIONAL Técnico/a Superior TICs. ESPECIALIDAD Informática de Aplicaciones. CONVOCADA POR RESOLUCIÓN DE LA RECTORA DE 2 DE NOVIEMBRE DE 2018.**

Este tribunal ha recibido varios escritos en los que se indican errores, dudas y discrepancias con algunas de las preguntas incluidas en las baterías publicadas.

Igualmente, se han recibido consultas relacionadas con el desarrollo del examen.

Tras proceder a su análisis, de conformidad a lo previsto en las Bases Generales octava y duodécima y en el punto tercero de las Bases Específicas de la convocatoria (ambas en Resoluciones de 2 de noviembre de 2018 de la Rectora de la UPV/EHU) por el Tribunal del proceso selectivo para el ingreso como personal laboral fijo del Grupo I de clasificación, de la categoría profesional Técnico/a Superior TICs, Especialidad · Informática de Aplicaciones, el Tribunal ha decidido los siguientes puntos:

**PRIMERO.-** Corregir la redacción de las siguientes preguntas de la batería publicada.

Parte específica: 64, 68, 88,252,254,258,379,384,420,632,676 y 752.

La redacción definitiva se anexa al presente acuerdo.

**SEGUNDO.-** Corregir la numeración de las respuestas de las siguientes preguntas en el examen de euskara, siendo la correcta a), b), c), d).

Parte específica: 140, 179,247, 249, 259, 356 y 395.

**TERCERO.-** Anular la siguiente pregunta:

Parte específica: 724.

**CUARTO.-.** Anunciar que tanto el idioma de realización del examen, como el tipo de ejercicio práctico a realizar podrá ser determinado por cada persona aspirante en el mismo momento de la realización de la prueba.

**QUINTO.-** Anunciar que para la realización de la parte práctica indicada en la base específica 3.1.2, por aquellas personas que opten por la modalidad de resolución de un supuesto práctico a elegir entre un mínimo de 5 propuestos por el tribunal, solamente se permitirá llevar material y documentación en papel, que no incluya manuales o guías de resolución de casos prácticos.

**SEXTO.-** No se admitirá el uso del teléfono móvil ni de cualquier dispositivo electrónico que disponga de conectividad a internet.

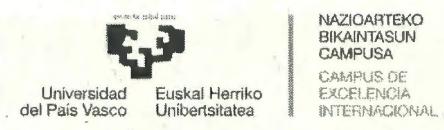

**SÉPTIMO.-** Remitir el presente Acuerdo a la Vicegerencia de Personal para su publicación, por los medios que proceda.

Leioa, 23 de octubre de 2019

**El** Secretario del Tribunal

ande Javier Angulo Gento

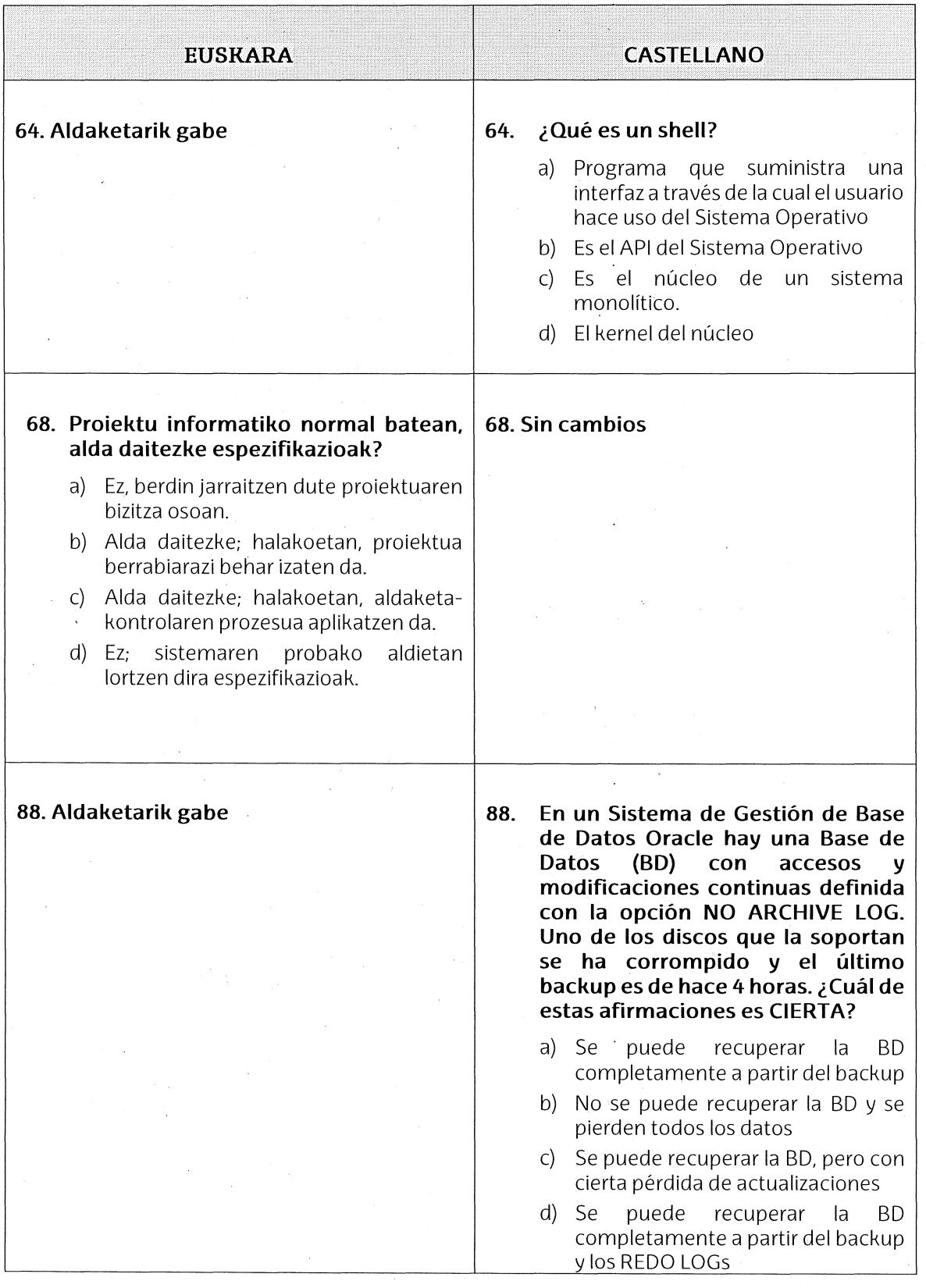

## ANEXO. Preguntas de la parte específica que ven modificada su redacción

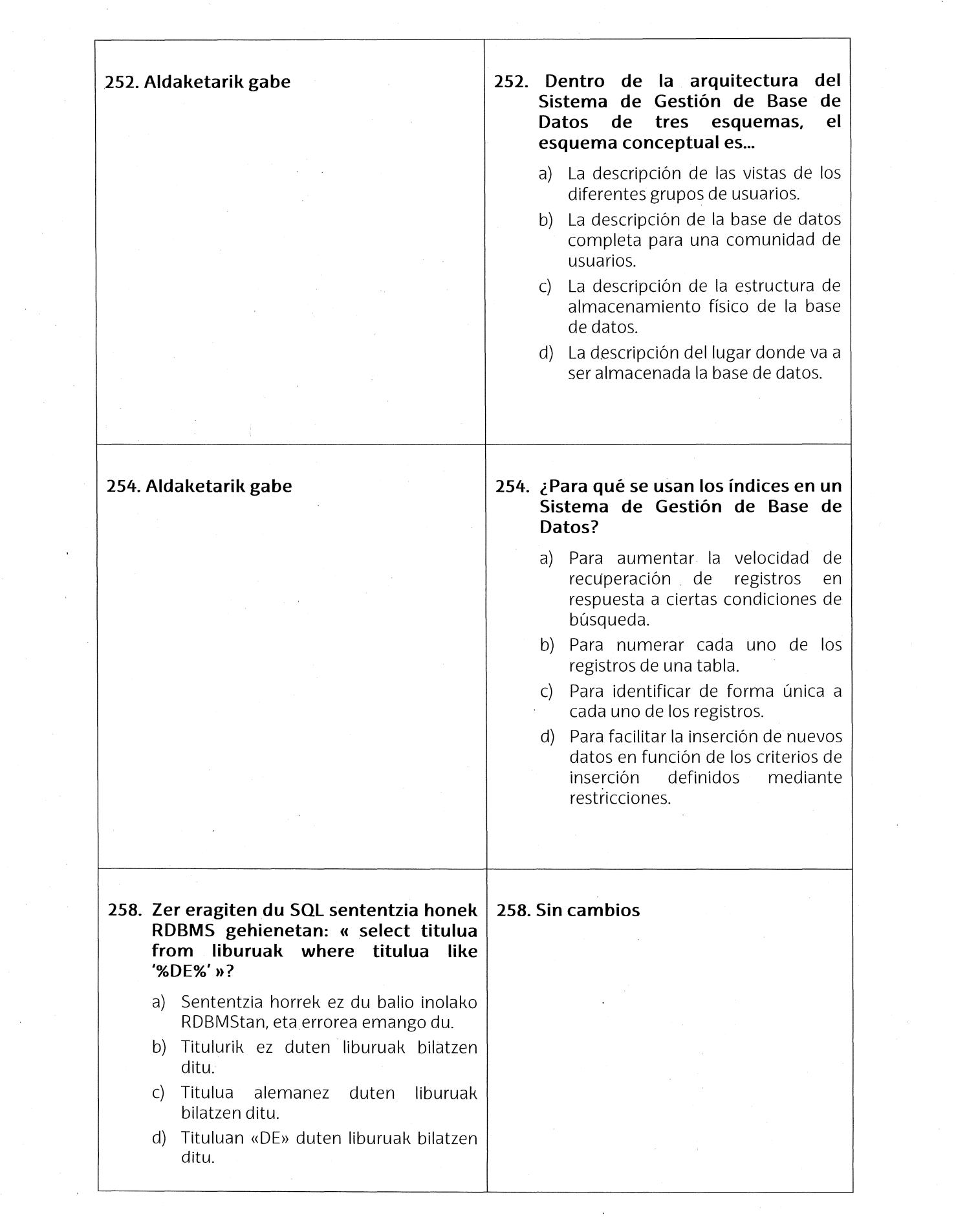

 $\sim$ 

 $\label{eq:2} \frac{1}{\sqrt{2}}\int_{0}^{\infty}\frac{1}{\sqrt{2}}\,d\mu_{\mu}$ 

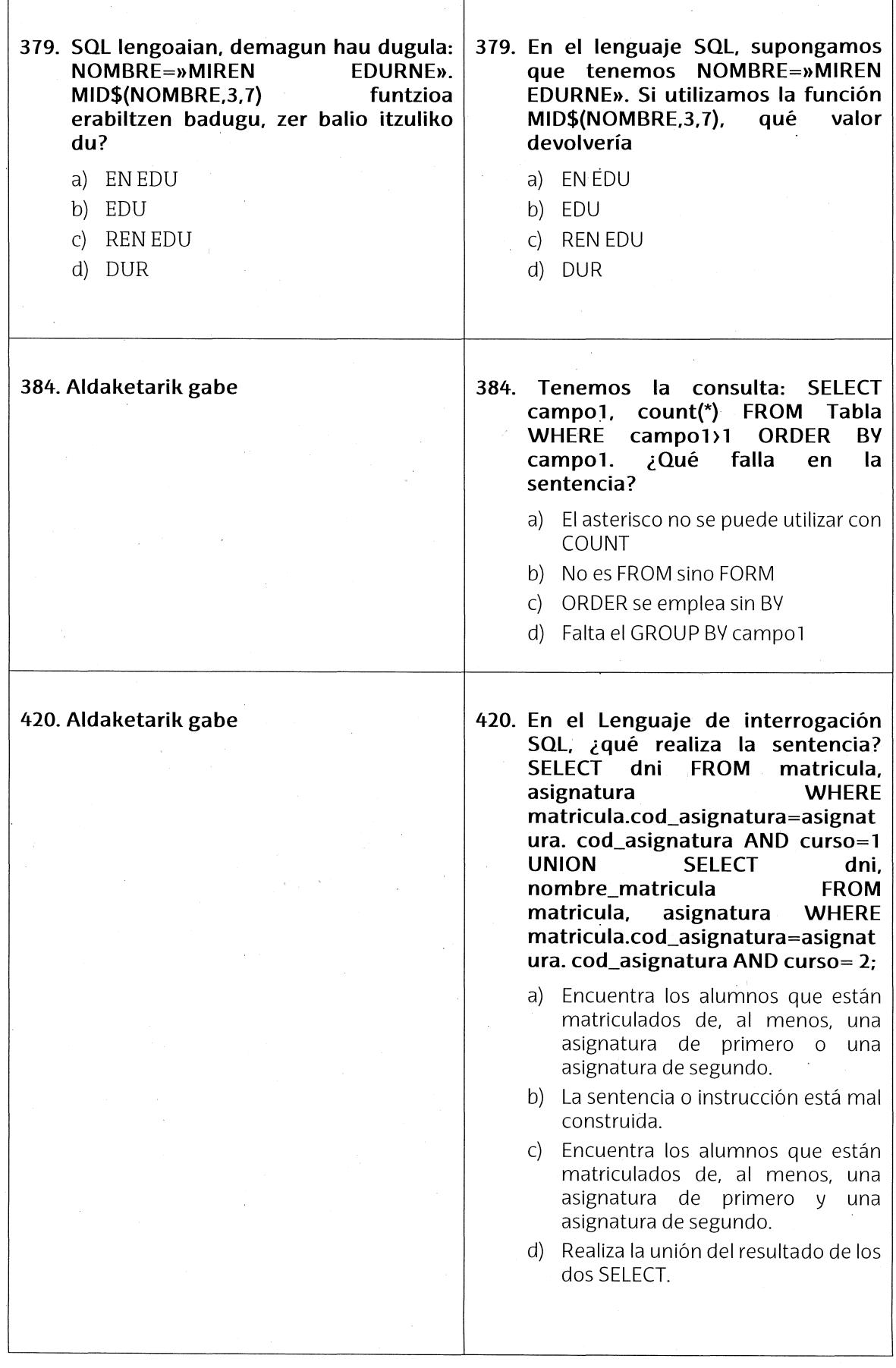

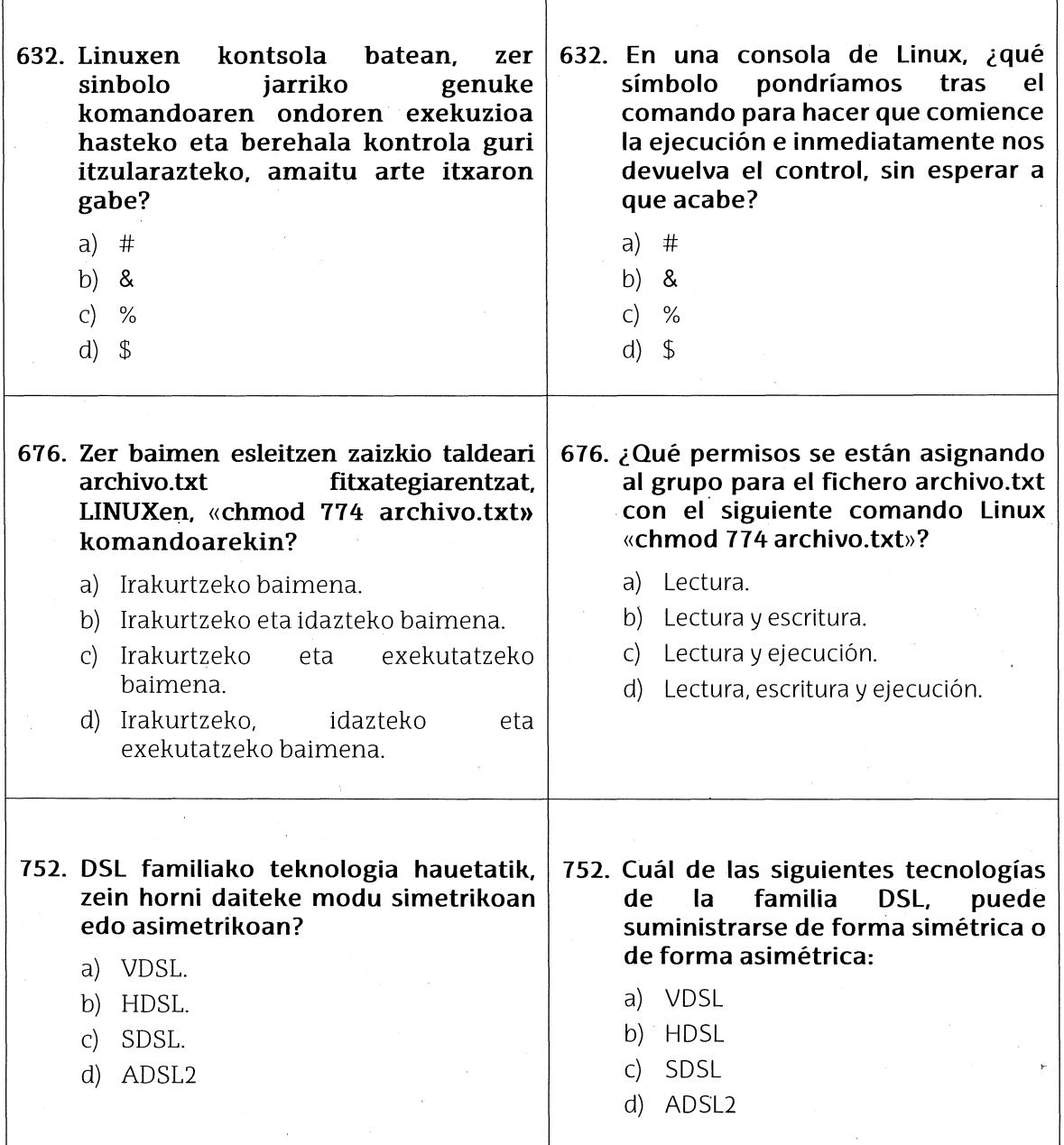